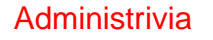

- Homework 1 on the Web. Due a week from today. Two problems, algorithmically straightforward, so the main challenges will be syntax and tools.
- (Notice change in reading assignments.)

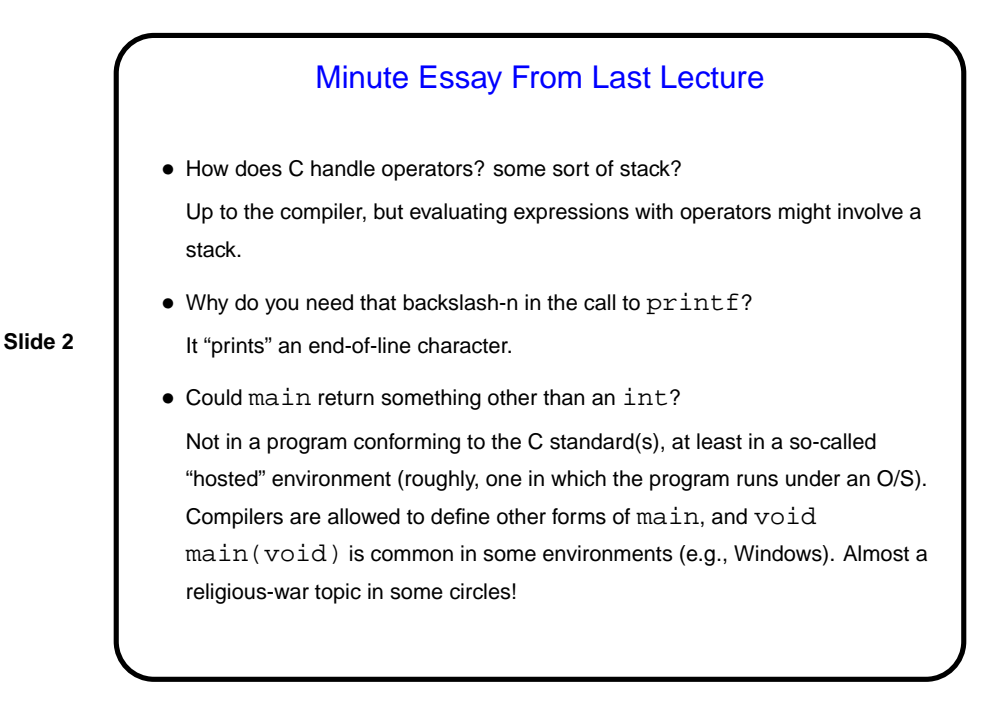

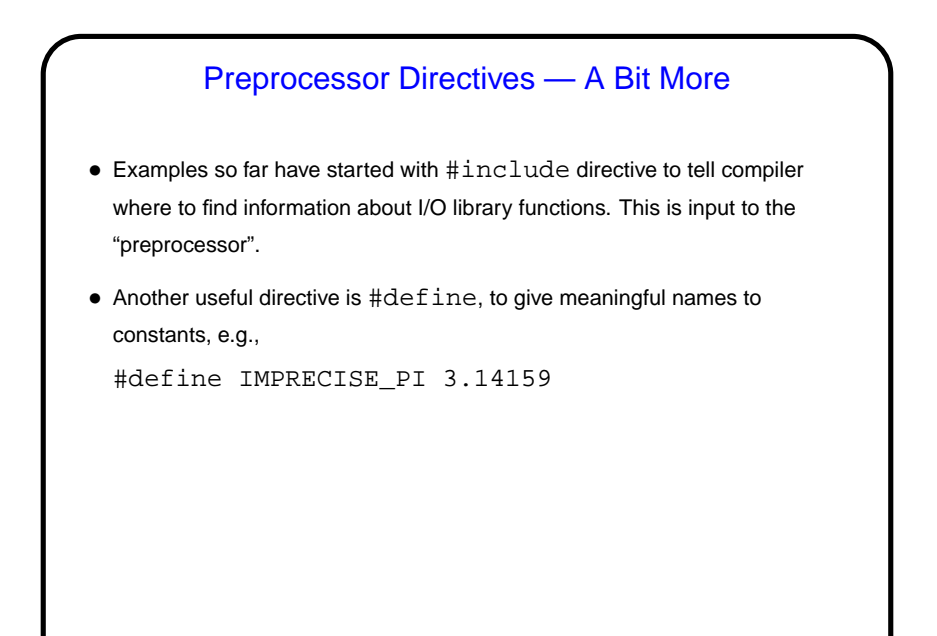

## A Few Words About Syntax • Python programmers should note that in C, unlike in Python, indentation is not generally syntactically significant. (But adopting a consistent style makes your code more readable to humans.) • Scala programmers should note that in C, unlike in Scala, the compiler will not add semicolons to the ends of statements or guess about types.

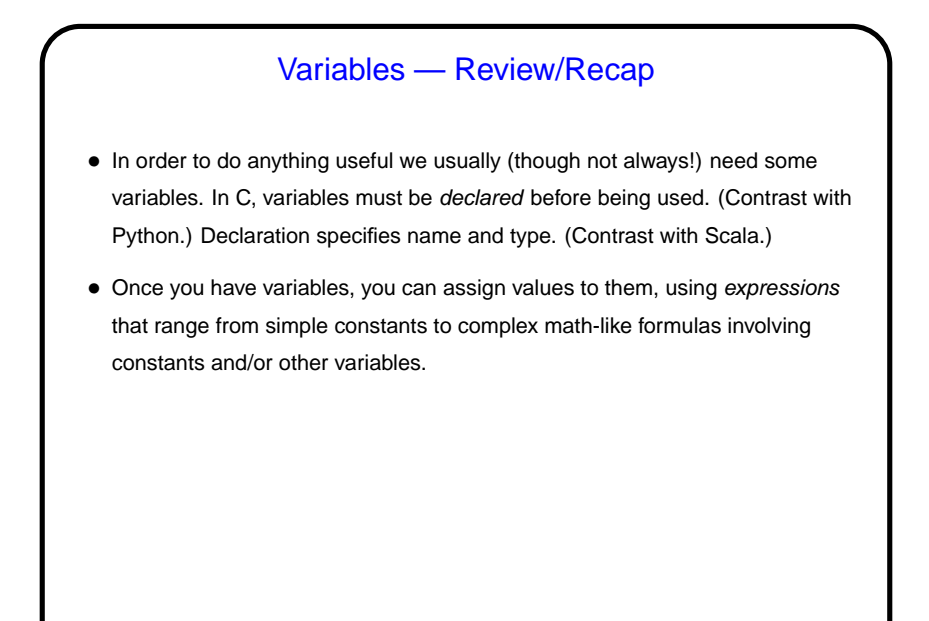

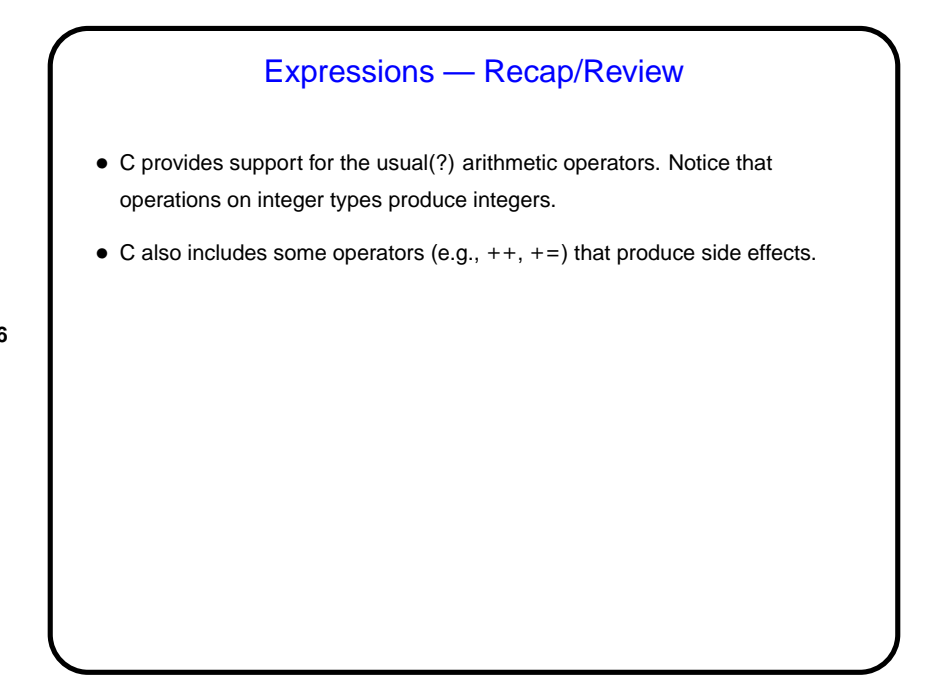

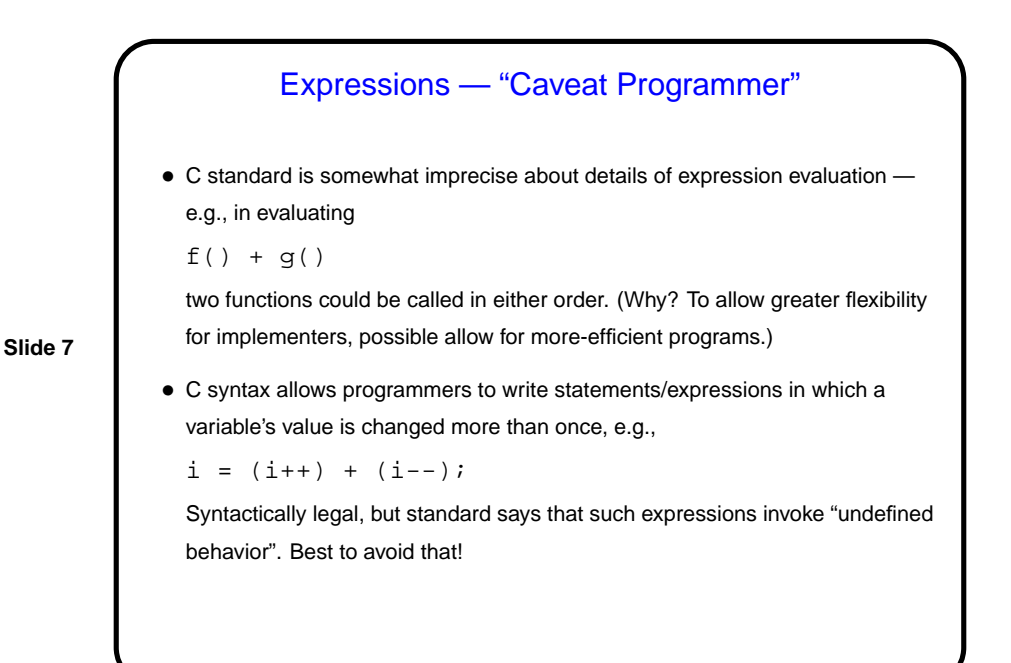

## Simple Output, Revisited • Simple/typical way to produce output (to "standard output" — terminal for now) is with library function  $printf$ . • Parameters are "format string", which may include "conversion specifications", followed by zero or more expressions, one for each conversion specification.

## Simple Input

• Simple way to get integer/float input (from "standard input" — keyboard for now) is with library function scanf. For now we will look only at simple forms:

scanf("%d", &variable\_name);

```
scanf("%d %d", &var1, &var2);
```
etc. Parameters similar to  $print$ , except for that ampersand. (It generates a pointer. More about that later!)

• Considered as an expression, call to scanf has a value, namely the number of variables successfully read. (So you can check it to make sure valid input was entered.)

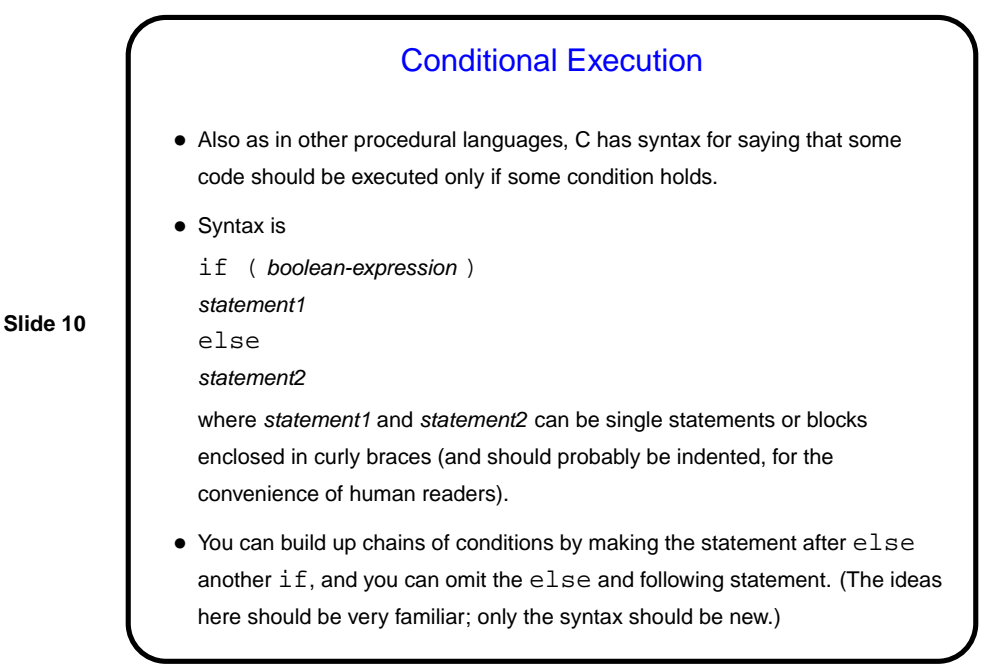

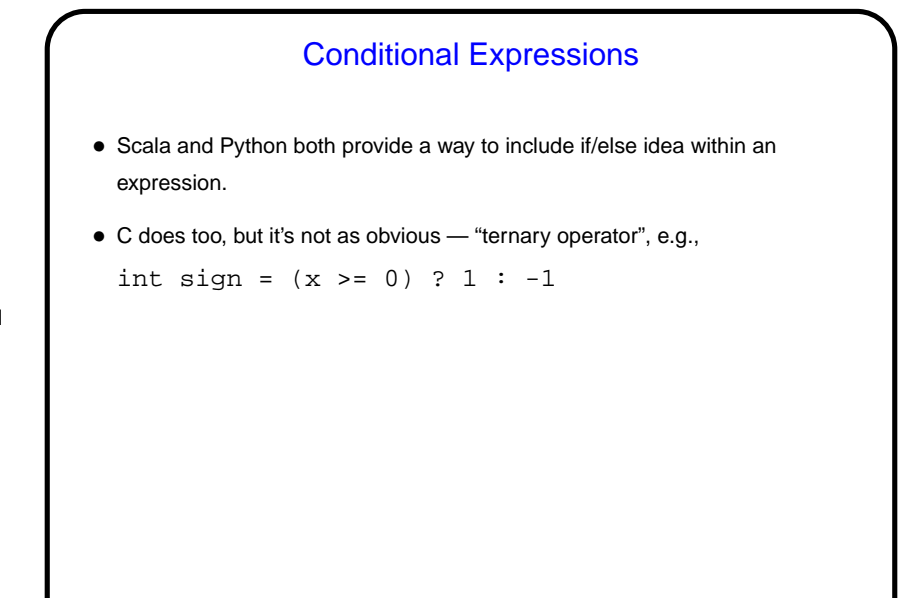

## Example — Finding Roots of a Quadratic Equation

• As an example of all of this, let's write a program that finds and prints the root(s) of a quadratic equation of the form

$$
ax^2 + bx + c = 0
$$

**Slide 12**

using the familiar(?) formula\n
$$
\sum_{i=1}^{n} x_i
$$

$$
x = \frac{-b \pm \sqrt{b^2 - 4ac}}{2a}
$$

• (We'll also include in this program an example of getting input from standard input.)

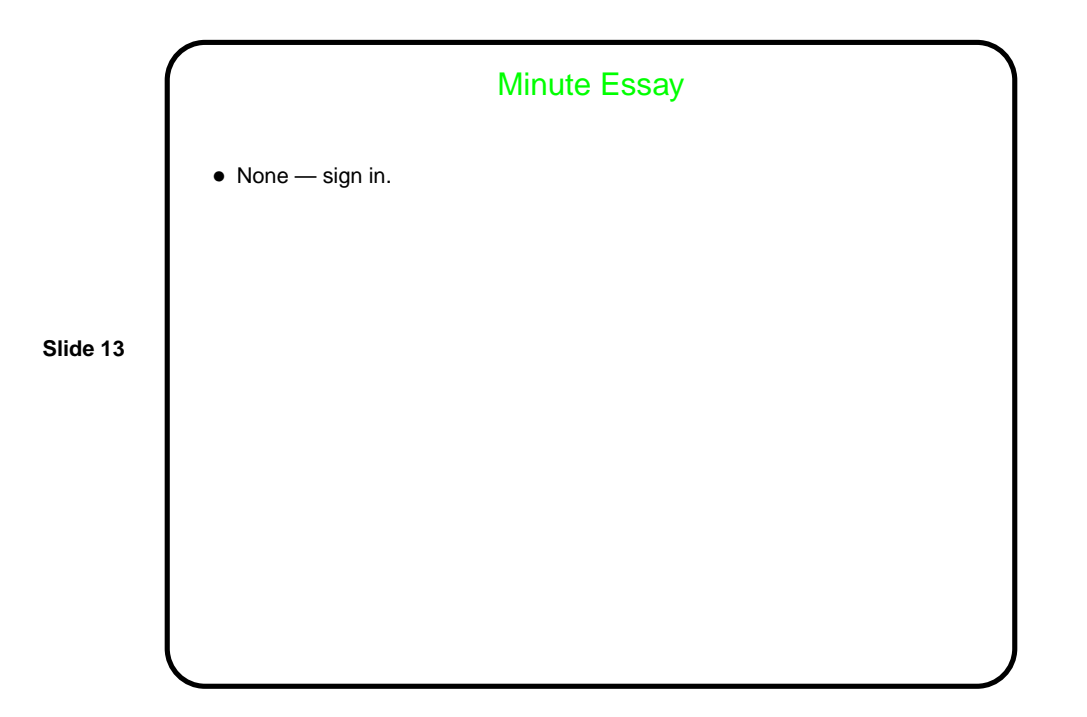